УДК 004.93 doi 10.26089/NumMet.v19r107

# АЛГОРИТМИЧЕСКАЯ ЦЕПОЧКА ДЛЯ ПРЯМОГО ПЕРСОНИФИЦИРОВАННОГО МОДЕЛИРОВАНИЯ ЭКГ И ОЦЕНКА ВРЕМЕНИ ЕЕ РАБОТЫ

## А. С. Юрова $^{1,2}$

Предложена последовательность алгоритмов, позволяющая реализовать прямое моделирование электрокардиографии с использованием данных об индивидуальных анатомических особенностях пациентов. Приведенная цепочка включает в себя алгоритмы сегментации медицинских изображений, построения расчетной сетки и решения прямой задачи электрокардиографии. Реализовано ускорение алгоритмов сегментации и решения прямой задачи электрокардиографии. Дана оценка времени работы предложенной последовательности алгоритмов.

Ключевые слова: сегментация медицинских изображений, персонифицированные модели, текстурный анализ, прямое моделирование ЭКГ.

1. Введение. Измерение электрической активности сердца при помощи методики электрокардиографии (ЭКГ) позволяет неинвазивно регистрировать электрические поля, возникающие на поверхности тела в результате работы сердца. Данные численных экспериментов по моделированию процесса распространения электрических сигналов в теле человека, проведенных с использованием персонифицированных анатомических моделей, могут эффективно применяться для диагностики и планирования лечения сердечно-сосудистых заболеваний.

Современные работы, рассматривающие прямое моделирование ЭКГ, используют эту методику как инструмент для решения конкретных фармакологических и биомедицинских задач. Например, в [21] моделирование ЭКГ применяется для изучения эффектов, возникающих при введении в организм пациентов определенных лекарственных препаратов, в [19, 22] исследуется влияние на результаты моделирования ЭКГ выбора коэффициентов проводимости анатомических структур, в [23] моделирование ЭКГ используется для расчета положения и размеров областей, пораженных ишемической болезнью сердца. При этом большинство работ не имеют цели автоматизировать все необходимые для моделирования алгоритмы и ускорить их работу. Основной задачей настоящей работы является построение максимально автоматизированной алгоритмической цепочки для математического моделирования ЭКГ с учетом данных об индивидуальных анатомических особенностях конкретных пациентов. Результатом работы алгоритмической цепочки должна быть электрокардиограмма, содержащая следующие основные элементы: комплекс  $Q, R, S$ , сегмент  $S-T$ , пик  $T$ .

Предлагаемая цепочка состоит из следующих основных этапов:

1) создание персонифицированной модели органов пациента по медицинским данным (сегментация);

2) генерация расчетной сетки;

3) расчет значений электрических потенциалов в туловище.

Схематичное изображение алгоритмической цепочки приведено на рис. 1. Реализация большей части используемых алгоритмов берется из открытых пакетов программ (обозначены на схеме синим). Время их работы считается фиксированным, при необходимости приводятся значения параметров, подходящих для решения рассматриваемой задачи. Наиболее значимым для задачи прямого моделирования ЭКГ является алгоритм расчета значений электрических потенциалов на поверхности сердца (модель mono- или bidomain). От корректности его работы зависит корректность воспроизведения пиков ЭКГ в задаче прямого моделирования. В настоящей статье использовались выходные данные существующей реализации этого алгоритма. Существенное уменьшение времени работы алгоритмической цепочки может быть получено за счет ускорения работы разработанных программных реализаций для анализа текстурных признаков медицинских изображений и расчета значений электрических потенциалов на поверхности тела (обозначены на схеме красным).

<sup>&</sup>lt;sup>1</sup> Первый Московский государственный медицинский университет имени И. М. Сеченова (Сеченовский университет), ул. Трубецкая, 8, 119991, Москва; мл. науч. сотр., e-mail: alexandra.yurova@gmail.com

<sup>2</sup> Институт вычислительной математики PAH (ИВМ РАН), ул. Губкина, 8, 119333, Москва; мл. науч. сотр., e-mail: alexandra.yurova@gmail.com

c Научно-исследовательский вычислительный центр МГУ им. М. В. Ломоносова

В разделе 2 сформулированы ограничения на входные данные, в разделах 3-5 приведено описание используемых алгоритмов, в разделе 6 приводится оценка времени работы для каждого из этапов.

2. Описание входных данных. В качестве входных данных для построения воксельных моделей в работе использовались изображения, полученные методом *компьютерной томографии* (далее KT) – одного из видов рентгенологического исследования, проводимого посредством непрямого измерения ослабления рентгеновских лучей, проходящих через исследуемую часть тела человека. Метод позволяет за короткий промежуток времени получать послойные изображения высокого пространственного разрешения, детально визуализирующие анатомию в трехмерном виде. Размерность аксиальных срезов рассматриваемых изображений составляет  $512 \times 512$  вокселей, типичное пространственное разрешение  $0.7 \times 0.7 \times d_z$  мм, где размерность вокселя по оси  $z(d_z)$  может принимать значения от 0.3 до 0.8 мм. Источником изображений может являться любой современный томограф третьего или четвертого поколения.

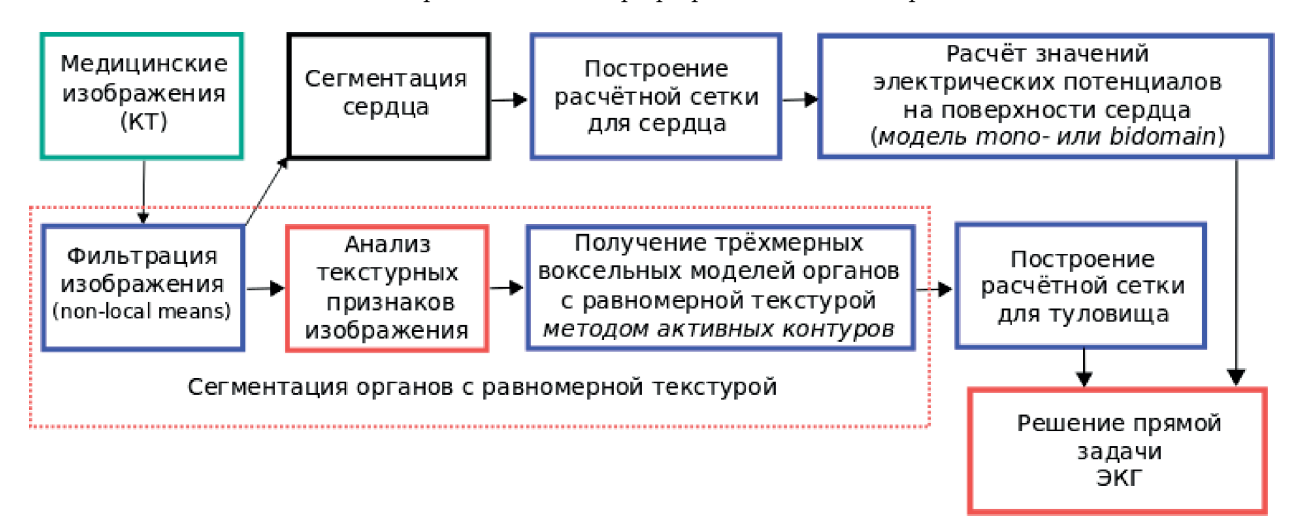

Рис. 1. Схематичное изображение алгоритмической цепочки для математического моделирования ЭКГ с учетом индивидуальных анатомических особенностей конкретных пациентов

Можно выделить следующие основные проблемы, затрудняющие автоматизацию процесса сегментации органов брюшной полости:

- 1) наличие в исходных данных шумов и артефактов;
- 2) отличия в размере, форме и положении мягких тканей, связанных с индивидуальными анатомическими особенностями:
- 3) большое разнообразие снимков, сгенерированных на различных устройствах без использования единых общепринятых протоколов;
- 4) пересечение диапазонов интенсивностей граничащих органов (наличие "протеканий"), осложняющее детектирование границ.

Таблина 1

Ограничения на входные изображения, выполнение которых необходимо для построения качественной сегментации

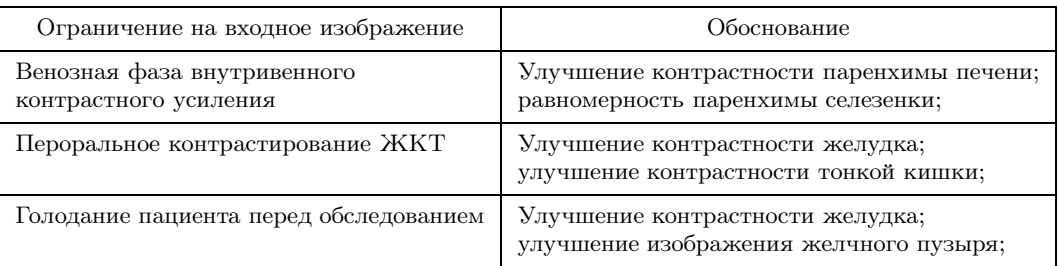

Для повышения уровня автоматизированности методов сегментации и качества воксельных моделей на входные данные были наложены некоторые ограничения, которые кратко сформулированы в табл. 1.

3. Сегментация органов с равномерной текстурой. Для создания пациент-ориентированных моделей органов и тканей были использованы различные алгоритмы сегментации. Выбор определялся анатомическими особенностями конкретных структур, влияющими на характер отображения этих структур на КТ-снимках. Легкие, кости и жировая ткань сегментируются пороговым методом с использованием известных данных о диапазонах их интенсивностей на КТ-снимках [20]. В данном разделе приведен алгоритм для сегментации органов брюшной полости.

Большинство методов сегментации так или иначе имеют в своей основе принцип сравнения интенсивностей соседних вокселей. Альтернативой этому подходу является анализ пространственного (статистического) распределения вокселей с некоторыми интенсивностями, т.е. анализ текстуры изображения. В этом разделе рассматриваются основные этапы предложенного алгоритма. Метод и результаты его работы приводятся также в работе [17].

3.1. Фильтрация входных данных. Для корректности исследования взаиморасположения вокселей с различными интенсивностями в пространстве необходимо понизить уровень шума, т.е. осуществить сглаживание изображения. Некоторые примеры пространственных фильтров приводятся в [8]. Для рассматриваемой задачи был использован фильтр Non-Local Means (нелокальное среднее) [9, 10]. В отличие от локальных фильтров, использующих матрицу свертки небольшого размера, фильтр Non-Local Means учитывает воксели из значительно большего "окна поиска" с коэффициентами, зависящими от степени схожести некоторой окрестности каждого из вокселей с окрестностью рассматриваемого вокселя такого же размера. Сглаживание изображения u можно описать выражением

$$
\hat{u}(p) = \frac{1}{C(p)} \sum_{q \in B(p,r)} u(q)w(p,q),
$$

где  $B(p,r)$  — окрестность с центром в вокселе p и размером  $(2r + 1) \times (2r + 1) \times (2r + 1)$  вокселей,  $C(p) = \sum$  $q \in B(p,r)$  $w(p,q)$  — нормировочный коэффициент. Весовой коэффициент  $w(p,q)$  зависит от квадра-

та расстояния  $d^2 = d^2(B(p,r),B(q,r))$  между окрестностями  $B(p,r)$  и  $B(q,r)$ . Под расстоянием между окрестностями понимается величина, характеризующая суммарное отличие интенсивностей в парах соответствующих вокселей этих окрестностей:

$$
d^{2}(B(p,r),B(q,r)) = \frac{1}{(2r+1)^{3}} \sum_{j \in B(0,r)} (u(p+j) - u(q+j))^{2}.
$$

Для расчета весовой функции используется экспонента

$$
w(p,q) = e^{-(\max(d^2 - 2\sigma^2,0))/(h^2)},
$$

где  $\sigma$  — стандартное отклонение шума, а  $h = k\sigma$  — параметр, k уменьшается при увеличении размера локальной окрестности. Так, вес вокселей, окрестность которых удалена от окрестности данного вокселя на расстояние менее  $\sqrt{2\sigma^2}$ , равен 1. Если же удаление превышает  $\sqrt{2\sigma^2}$ , то вес падает экспоненциально.

Для сглаживания входных КТ-изображений был эмпирически подобран следующий набор необходимых параметров:

- 1) стандартное отклонение  $\sigma = 30$ ;
- 2) размер локальной окрестности  $r = 5$ ;
- 3) размер "окна поиска"  $f = 21$ .

Незначительное изменение параметров существенным образом не скажется на качестве сглаженного изображения и не повлияет на результаты работы последующих алгоритмов. Программная реализация метода доступна в коммерческом пакете Amira [11], а также в открытом пакете gputools [12].

3.2. Анализ текстурных признаков КТ-изображения. В основу анализа текстуры медицинских изображений взят принцип, предложенный в [13]. Для расчета текстурных признаков необходимо использовать матрицу смежности вокселей различной интенсивности. Это позволяет учесть одновременно и интенсивности вокселей, входящих в некоторый шаблон, и их взаимоположение. Подход работы [13], описанный для двумерного случая, был модифицирован для обработки трехмерных КТ-изображений.

Для описания взаиморасположения вокселей в пространстве рассматривается частота  $p_d(i, j)$  встречаемости вокселей с интенсивностями *i* и j, отличающихся друг от друга на смещение  $d$ . Таким образом, для фрагмента изображения с интенсивностями от 0 до q и фиксированного вектора смещения  $d$  верны следующие соотношения:

$$
0 \leq p_d(i, j) \leq 1 \quad \forall i, j, \quad \sum_{i=0}^{g} \sum_{j=0}^{g} p_d(i, j) = 1.
$$

Для каждого смещения  $d$  из вероятностей встречаемости элементов может быть составлена матрица взаимной встречаемости (смежности) элементов:

$$
M_{d} = \begin{pmatrix} p_{d}(0,0) \ p_{d}(0,1) \dots p_{d}(0,g) \\ p_{d}(1,0) \ p_{d}(1,1) \dots p_{d}(1,g) \\ \vdots & \vdots & \ddots & \vdots \\ p_{d}(g,0) \ p_{d}(g,1) \dots p_{d}(g,g) \end{pmatrix}.
$$

Матрица  $M_d$  зависит от выбора вектора смещения  $d$ . Для описания локальных текстурных свойств имеет смысл учитывать несколько соседей данного вокселя из некоторой окрестности, т.е. рассматривать несколько  $(N_{\delta})$  векторов смещения:

$$
M_{\delta}(i,j) = \frac{1}{N_{\delta}} \left( \sum_{k=1}^{N_{\delta}} M_{d_k}(i,j) \right). \tag{1}
$$

Элементы матрицы  $M_{\delta}$  будем далее обозначать как  $p_{\delta}(i, j)$ . В нашей работе были использованы смещения  $d_{1,2} = (\pm 1, 0, 0), d_{3,4} = (0, \pm 1, 0), d_{5,6} = (0, 0, \pm 1),$  соответствующие шести соседям вокселя  $v_p$ , имеющим с ним общую грань, а также аналогичные смещения, соответствующие двадцати шести соседям, имеющим с вокселем  $v_p$  хотя бы одну общую вершину. В первом случае матрица  $M_{\delta}$  имеет вид

$$
M_6(i,j) = \frac{1}{6} \left( \sum_{k=\pm 1} M_{(k,0,0)}(i,j) + M_{(0,k,0)}(i,j) + M_{(0,0,k)}(i,j) \right).
$$

В связи с тем, что диапазон значений интенсивностей КТ-изображений может достигать 4096 HU (диапазон чисел Хаунсфилда), матрица  $M_6$  является разреженной, поэтому для ее хранения и обработки используется специальный формат. Хранится матрица перестановки всех ненулевых строк и столбцов в левый верхний угол и подматрица, содержащая ненулевые элементы.

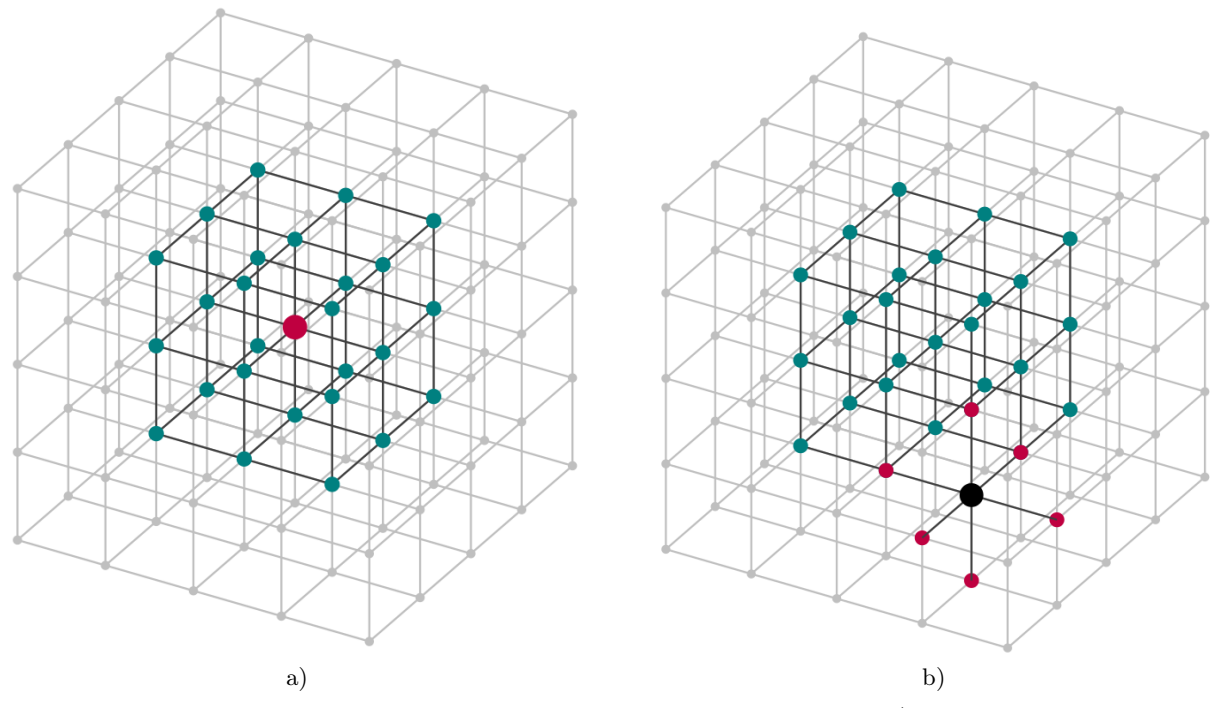

Рис. 2. Пример окрестности и шаблона для расчета текстурных признаков: а) окрестность  $3 \times 3 \times 3$  vox с ближайшими соселями (серые воксели), b) розовым пветом показаны сосели граничного вокселя окрестности (черный), связи которого учитываются при расчете значений текстурных признаков по матрице  $M_{\delta}$ 

Для численного описания локальных текстурных свойств изображения в [13] предложен набор из 14 текстурных признаков, рассчитываемых по матрице (1). В настоящее время не существует конкретных критериев, позволяющих выбрать наиболее подходящие признаки для решения той или иной задачи.

Для выявления закономерностей в распределении значений текстурных признаков в вокселях различных анатомических структур была выполнена следующая процедура: для каждого из наборов тестовых КТ-изображений органов брюшной полости анонимных пациентов были рассчитаны значения контраста, локальной равномерности, энергии и энтропии. Расчет проводился в каждом вокселе воксельной решетки по определенной окрестности и шаблону. Окрестностью вокселя будем называть все воксели, информация о соседях которых учитывается в матрице  $M_{\delta}$  при расчете текстурных признаков. Шаблоном – всех соседей вокселя окрестности, связи с которыми учитываются в матрице  $M_{\delta}$ .

На рис. 2а показана окрестность размера  $3 \times 3 \times 3$  vox с ближайшими соседями — вокселями серого цвета. При расчете текстурных признаков по расширенной окрестности связи граничных вокселей окрестности с этими соседями учитываются (рис. 2b). Результат расчета текстурного признака по заданной окрестности и шаблону присваивался значению вокселя, а затем был сделан визуальный анализ полученного результата. Было замечено, что некоторые из признаков обладают характерными значениями в областях с равномерной текстурой — текстурой, в которой окрестности всех точек визуально подобны друг другу. Значения на границах таких областей резко отличаются от значений внутри них. Эти свойства лежат в основе алгоритма сегментации органов брюшной полости, которые далее будем называть органами с равномерной текстурой. Органами с равномерной текстурой при выполнении ограничений, сформулированных в табл. 1, являются как паренхиматозные, так и полые органы: печень, селезенка, желудок, желчный пузырь, мочевой пузырь.

Небольшой диапазон значений и чувствительность к неоднородному распределению вокселей обусловливают выбор энтропии в качестве признака для детектирования органов с равномерной интенсивностью:

$$
ENT_{\delta} = -\sum_{i=0}^{g^-} \sum_{j=0}^{g^-} p_{\delta}(i,j) \ln(p_{\delta}(i,j)).
$$
  

$$
p_{\delta}(i,j) \neq 0
$$

Отметим особенность энтропии, которая является важной для автоматизации сегментирования медицинских изображений: значения энтропии не зависят от конкретных значений интенсивностей КТ-данных некоторого пациента, а определяются только текстурными свойствами органов. Это позволяет существен-

2

 $2^{26}$ 

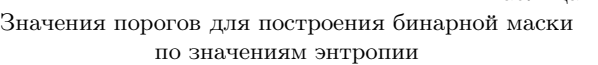

Таблица 2

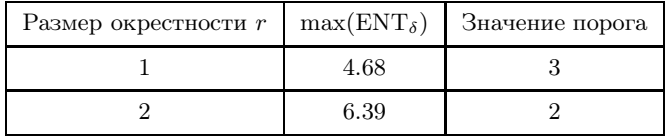

Таблица 3

но снизить зависимость результатов работы предложенного алгоритма от индивидуальных анатомических особенностей пациентов. В табл. 2 приводятся подобранные экспериментально возможные значения порога для выделения областей с равномерной текстурой. Таким образом, выходными данными на этом этапе является бинарная маска, содержащая воксели, текстура в окрестности которых равномерна.

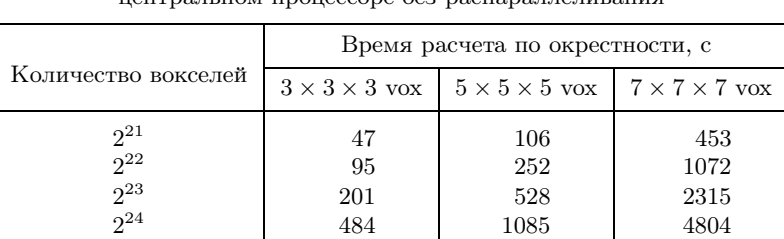

<sup>25</sup> 947 2398 10091

 $^{26}$  1775 5040 20206

Время расчета энтропии по различным окрестностям на центральном процессоре без распараллеливания

Примеры расчетов, представленные в табл. 3, демонстрируют, что расчет значения энтропии для каждого вокселя КТ-изображения является затратным по времени процессом. Для ускорения вычислений при помощи технологии OpenCL была разработана параллельная версия программы. Для написания кода использована библиотека PyOpenCL. Параллельные вычисления были выполнены на графической карте NVIDIA GeForce GT 740M. Последовательная версия была протестирована на Intel Core i7-3630QM CPU. В табл. 4 и на рис. 3 приводится сравнение времени расчетов энтропии по окрестности  $3 \times 3 \times 3$  vox в обоих случаях.

Для численных экспериментов с расчетом по окрестности  $3 \times 3 \times 3$  vox исходный код был оптимизи-

Таблица 4 Время расчета энтропии по окрестности 3 × 3 × 3 vox на центральном процессоре (CPU) и графическом ускорителе (GPU)

|                                                                   | Время, с   |          |
|-------------------------------------------------------------------|------------|----------|
| Количество вокселей                                               | <b>CPU</b> | GPU      |
| $\begin{array}{c} \mathbf{2}^{20} \\ \mathbf{2}^{21} \end{array}$ | 16         | 3        |
|                                                                   | 41         | 7        |
| $2^{22}$<br>$2^{23}$                                              | 95<br>198  | 17<br>37 |
| $2^{24}$                                                          | 413        | 77       |
| $2^{25}$                                                          | 852        | 155      |
| $\frac{2^{26}}{2^{27}}$                                           | 1662       | 308      |
|                                                                   | 4274       | 620      |

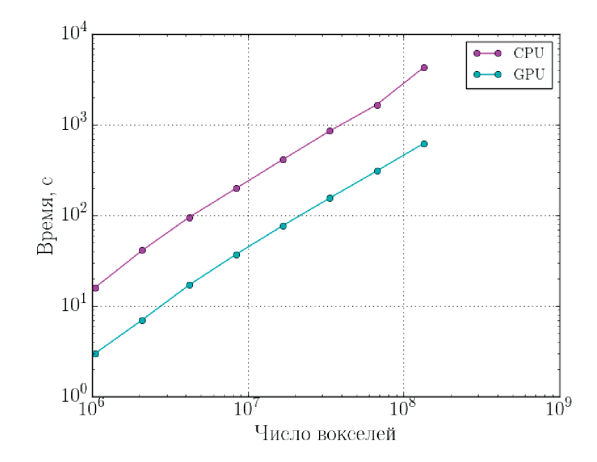

Рис. 3. Ускорение расчета энтропии на графическом процессоре при расчете по окрестности 3 × 3 × 3 vox

рован с учетом структуры используемого шаблона. Результаты расчетов прямой и параллельной версий одинаковые.

3.3. Получение трехмерной воксельной модели органов с равномерной текстурой методом активных контуров. Для завершения предлагаемой алгоритмической цепочки сегментации органов с равномерной текстурой необходимо, чтобы каждый из органов являлся отдельной компонентой связности бинарной маски. Численные эксперименты показывают, что воксели сегментируемых органов часто попадают в одну компоненту связности с некоторыми вокселями соседних анатомических структур. Как правило, это обусловлено наличием трудно детектируемой границы.

Для выделения из бинарной маски компонент, соответствующих каждому из органов, в данной работе применяются открытые реализации метода активных контуров, доступные в пакете ITK-Snap [14, 15]. Основная идея метода, предложенная в [16], заключается в следующем: выделяется некоторая замкнутая поверхность, заведомо лежащая внутри сегментируемой анатомической структуры, далее решается эволюционное уравнение, моделирующее расширение этой поверхности до тех пор, пока она не достигнет предполагаемой границы рассматриваемой структуры. Результатом работы алгоритма должна быть поверхность, представляющая собой наиболее близкое приближение к интересующей анатомической структуре. Для запуска алгоритма пользователю необходимо указать координаты центра стартовой области (шара). Учитывая общие анатомические особенности расположения органов в теле человека, можно автоматизировать этот шаг.

Продвижение поверхности описывается следующим эволюционным уравнением:

$$
\frac{\partial \mathbf{C}}{\partial t} = (\alpha g_I - \beta \kappa) \mathbf{n},
$$

где  $C(u, v; t)$  — параметрически заданная замкнутая поверхность,  $g_I$  — значение карты скоростей,  $\kappa$  средняя кривизна поверхности,  $n$  — вектор единичной внешней нормали к поверхности,  $\alpha$  и  $\beta$  — положительные коэффициенты, определяющие вклад каждой из компонент скорости. Экспериментально были подобраны следующие диапазоны значения параметров:  $\alpha \in [0.1; 0.25]$ ,  $\beta \in [0.85; 1]$ . Соотношение компонент скорости должно быть таким, чтобы кривизна получившейся поверхности соответствовала кривизне сегментируемых анатомических структур, которые, как правило, не имеют резких искривлений поверхности. При этом границы поверхности должны быть как можно более точным приближением реальных. В силу анатомических особенностей органов брюшной полости при соблюдении этих ограничений "протекания" будут автоматически предотвращены. На рис. 4 изображены примеры эволюции контура при сегментации селезенки при различных параметрах: сегментация на рис. 4a содержит "протекание", сегментация на рис. 4b корректна.

4. Построение расчетной сетки. Для построения неструктурированной тетраэдральной расчетной сетки используется метод Делоне с весами, реализованный в открытом пакете вычислительной геометрии CGAL [1, 3]. Область задается неявно с помощью сегментированного изображения. Границы между разными материалами при этом восстанавливаются автоматически. При построении сетки для отдельных материалов может быть выбран свой шаг дискретизации. Таким образом может быть получена адаптированная к отдельным органам и тканям сетка. Для улучшения качества построенной сетки используется дополнительный шаг постобработки, основанный на локальных модификациях сетки и реализованный в открытом пакете Ani3D [2, 4]. Постобработка включает в себя следующие локальные модификации: постановка узла на ребро, замена грани на ребро, перемещение узла, слияние вершин, удаление узла.

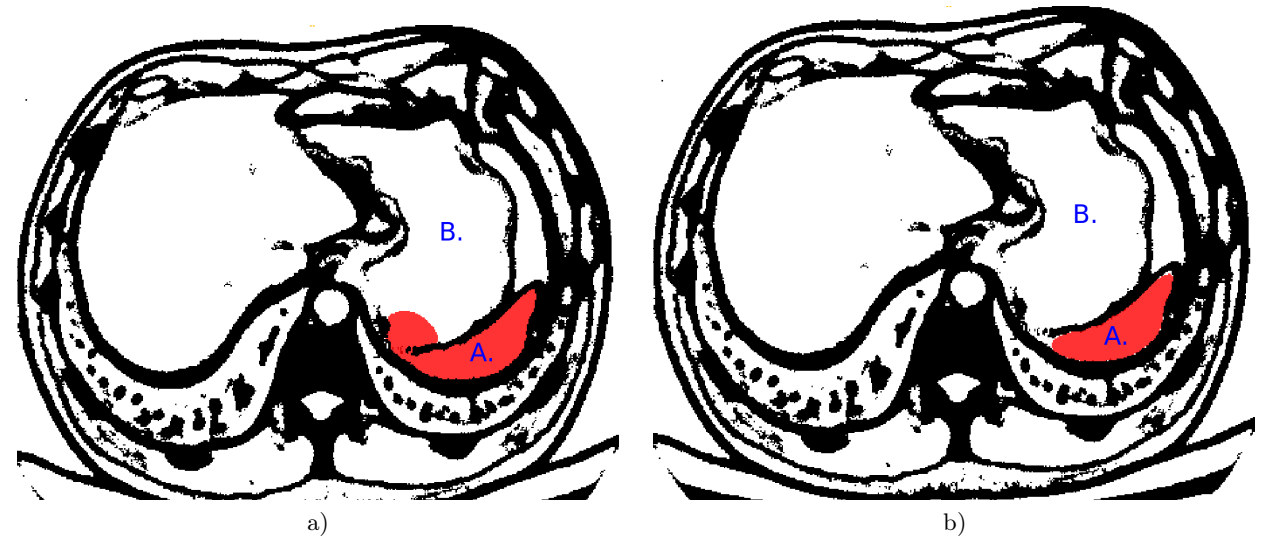

Рис. 4. Выделение вокселей селезенки (область (А), обозначенная розовым цветом) из бинарной маски методом активных контуров (источник КТ-изображений для построения бинарной маски: Первый МГМУ им. Сеченова): a)  $\alpha = 1.0, \beta = 0.2$ : возникает "протекание" типа "бутылочное горлышко" в область желудка (B), b)  $\alpha = 0.25$ ,  $\beta = 0.95$ : сегментация корректна

#### 5. Решение прямой задачи ЭКГ.

5.1. Постановка задачи. Результирующее распределение потенциала на поверхности тела зависит не только от электрофизиологических особенностей сердца, обусловленных его строением, патологиями и рядом других факторов, но и от особенностей строения и расположения других внутренних органов и анатомических структур. Для учета индивидуальных анатомических особенностей пациентов при задании расчетной области необходимо использовать воксельные модели туловища.

Пусть тетраэдральная расчетная сетка задана в области  $\Omega$ , причем подобласть H соответствует миокарду. Каждому тетраэдру приписана метка, соответствующая номеру анатомической структуры в воксельной модели, которой он принадлежит. Проводимость некоторых анатомических структур будем считать анизотропной. Входными данными для рассматриваемой задачи являются

- 1) значения трансмембранного напряжения  $V_m$ , заданные в узлах расчетной сетки в подобласти  $H$ ;
- 2) усредненные по объему тензоры внутриклеточной проводимости  $\boldsymbol{\sigma}_i,$  заданные для материалов внутри подобласти H;
- 3) усредненные по объему тензоры внеклеточной проводимости  $\sigma_e$ , заданные для всех материалов области Ω;
- 4) векторы направления анизотропии  $u$ , заданные для каждого тетраэдра (в случае, если проводимость в соответствующей области изотропная, вектор  $u$  нулевой).

Для расчета потенциалов  $V_m$  на поверхности тела используется модель bidomain [5], в которой ткань миокарда представляется в виде двух взаимопроникающих подобластей (внутри- и внеклеточной), соединенных клеточной мембраной.

Неизвестными являются  $\Phi_i,\ \Phi_e$  — потенциалы внутри и вне клетки,  $\Phi_i\,=\,\Phi_e+V_m.$  Обозначения  $\sigma_e$ ,  $\Phi_e$  внутри H подразумевают внеклеточную проводимость и внеклеточный потенциал, а вне  $H$ проводимость и потенциал соответственно в обычном смысле. Для нахождения внеклеточного напряжения необходимо решить следующую систему уравнений [19]:

$$
\begin{cases}\n-\nabla\big((\boldsymbol{\sigma}_i+\boldsymbol{\sigma}_e)\nabla\Phi_e\big)=\nabla(\boldsymbol{\sigma}_i\nabla V_m), & \text{B } H, \\
-\nabla(\boldsymbol{\sigma}_e\nabla\Phi_e)=0, & \text{B } \Omega\backslash H,\n\end{cases}
$$

где  $\Phi_e$  — непрерывная в области  $\Omega$  функция. На поверхности тела заданы нулевые граничные условия Неймана. Используя метод конечных элементов с кусочно-линейными элементами  $P_1$ , преобразуем данное уравнение к системе линейных алгебраических уравнений. Для обеспечения невырожденности матрицы системы зададим в одной из вершин граничное условие Дирихле. Систему будем решать методом бисопряженных градиентов с предобусловливателем  $ILU(0)$ , реализованным в библиотеке Ani3D.

5.2. Вычисление тензора проводимости. В изотропной среде тензоры проводимости  $\sigma_i$ ,  $\sigma_e$  являются константами, умноженными на единичный оператор. Так как в нашей задаче среда считается анизотропной, то проводимость задается параметрами  $\sigma$ ,  $\lambda$ ,  $\lambda_2$ ,  $\lambda_3$  и ориентацией анизотропии  $\boldsymbol{u} = \{u_1, u_2, u_3\}$ . Составим для этого случая тензор проводимости D, такой, что  $Du = \sigma \lambda u$ ,  $Dv = \sigma v$  для любого вектора v, перпендикулярного вектору  $u$ , т.е.  $\sigma\lambda$  — собственное значение, а  $u$  — собственный вектор тензора D. Рассмотрим произвольный вектор  $w$  и представим его как сумму  $w_1 + w_2$ , где  $w_1 = \alpha u$  и  $(w_2, u) = 0$ . Тогда

$$
Dw = Dw_1 + Dw_2 = \sigma \lambda w_1 + \sigma w_2 = \sigma(1 + \lambda - 1)w_1 + \sigma w_2 = \sigma(w_1 + w_2) + \sigma(\lambda - 1)w_1 = \sigma w + \sigma(\lambda - 1)\alpha u.
$$

Заметим, что для единичного вектора **и** коэффициент  $\alpha = (\mathbf{w}, \mathbf{u})$ . Возьмем теперь в качестве вектора *w* вектор  $e_1 = \{1, 0, 0\}$ . Тогда

$$
D\mathbf{e}_1 = \sigma \mathbf{e}_1 + \sigma(\lambda - 1)\alpha \mathbf{u} = \sigma(\mathbf{e}_1 + (\lambda - 1)u_1\mathbf{u}) = \sigma\{1 + (\lambda - 1)u_1^2, (\lambda - 1)u_1u_2, (\lambda - 1)u_1u_3\}
$$

Проведя аналогичную процедуру для векторов  $e_2 = \{0, 1, 0\}$ ,  $e_3 = \{0, 0, 1\}$ , составим из векторов  $De_1$ ,  $De<sub>2</sub>, De<sub>3</sub>$  тензор проводимости

$$
D = \sigma \begin{pmatrix} 1 + (\lambda - 1)u_1^2 & (\lambda - 1)u_1u_2 & (\lambda - 1)u_1u_3 \\ (\lambda - 1)u_1u_2 & 1 + (\lambda - 1)u_2^2 & (\lambda - 1)u_2u_3 \\ (\lambda - 1)u_1u_3 & (\lambda - 1)u_2u_3 & 1 + (\lambda - 1)u_3^2 \end{pmatrix}.
$$

Для коэффициентов  $\sigma = \sigma_i + \sigma_e$  можно аналогичным образом построить тензор проводимости по формуле, приведенной выше. Заметим, что при  $u = 0$  или  $\lambda = 1$  получим  $D = \sigma I$ , что соответствует изотропной среде.

Таблица 5

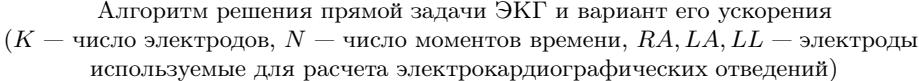

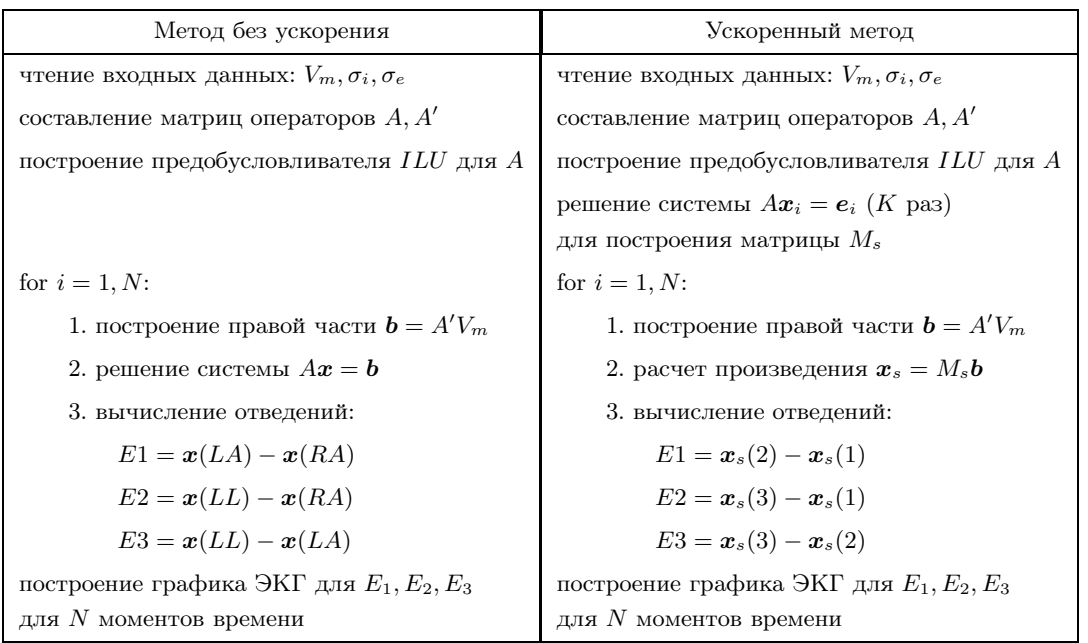

5.3. Быстрый способ поиска решения в некоторых точках поверхности тела. Для построения по результатам математического моделирования электрокардиограммы необходимо решить систему для разных моментов времени сердечного цикла (для каждого момента времени на вход подаются новые значения для трансмембранного напряжения  $V_m$ ). При этом требуется найти значения потенциала  $\Phi_e$ лишь в точках поверхности, соответствующих положениям электродов.

Приведем быстрый способ поиска решения системы  $Ax = b$  только в заданных K узлах сетки. Пусть  $x$  — вектор решения длины n, A — симметричная положительно определенная матрица  $n \times n$ , b — правая часть длины *n*. Тогда  $x = A^{-1}b$ ,  $x_s = M_s\overline{b}$ , где  $x_s$  — вектор, содержащий решения в необходимых узлах сетки,  $M_s$  — матрица размера  $K \times n$ , составленная из K соответствующих строк матрицы  $A^{-1}$ . При этом *i*-я строка матрицы  $A^{-1}$  может быть получена решением системы  $A^{T}m_i = e_i$ , где  $e_i$  – базисный вектор. Матрица  $M_s$  строится по K решениям исходной системы, так как  $A = A^T$ . В данной задаче  $K< 10$ , в то время как число моментов времени сердечного цикла, на которых необходимо найти решение системы, составляет несколько сотен. Таким образом, приведенный способ расчета значительно упрощает вычислительный процесс. Обозначим матрицу оператора  $\nabla \cdot \boldsymbol{\sigma} \nabla$  для  $\boldsymbol{\sigma} = \boldsymbol{\sigma}_i + \boldsymbol{\sigma}_e$  как A, а для  $\boldsymbol{\sigma} = \boldsymbol{\sigma}_e$ как А'. В табл. 5 приводится сравнение обычного и ускоренного алгоритмов.

5.4. Анализ полученных результатов. Результаты работы программной реализации моделирования ЭКГ совпадают с результатами расчетов рабочей группы Института экспериментальной сердечнососудистой медицины университета г. Фрайбурга (Германия) [19] на следующих тестах:

- 1) параллелепипед, содержащий 1 материал,  $H = \Omega$  (2 сетки),
- 2) параллелепипед, содержащий 2 материала,  $H \subset \Omega$ ,
- 3) модель туловища, содержащая 87 материалов,  $H \subset \Omega$ .

Для выполнения расчетов использовалась модель туловища, предоставленная рабочей группой университета г. Фрайбурга и подготовленная в Институте биомедицинской инженерии университета г. Карлсруэ (Германия). Модель содержит информацию об ориентации волокон тканей, которая обусловливает анизотропность электрической проводимости.

Расчетная сетка содержит 431449 вершин и 2435642 тетраэдров. Для построения электрокардиограммы в 500 моментов времени с интервалом в 1 мс были рассчитаны три отведения - разности потенциалов между электродами, расположенными в стандартных позициях. Данная методика была предложена основоположником электрокардиографии Эйнтховеном в 1903 году. Рассмотрен временной интервал продолжительностью 500 мс от начала возбуждения желудочков. С момента времени  $t = 500$  мс до следующего сердечного цикла решение бидоменной задачи выходит на состояние покоя, потому не представляет интереса для анализа.

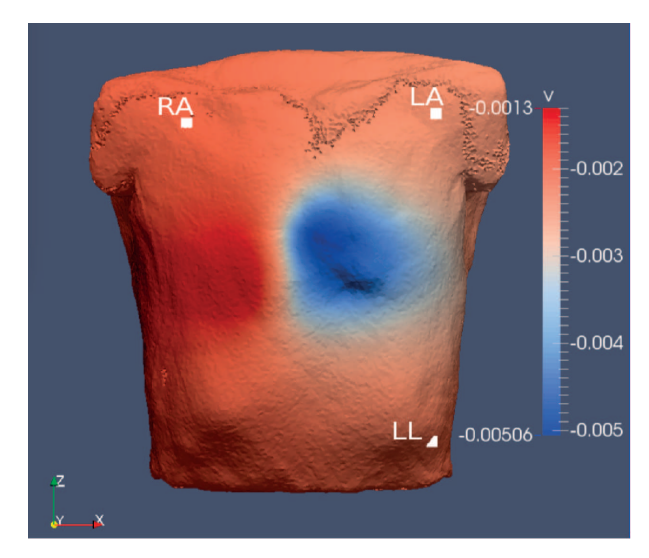

Рис. 5. Распределение электрических потенциалов на поверхности тела  $(t = 42$  мс). Положения электродов, использованных для нахождения отведений

На рис. 5 показан результат расчета распределе-

ния потенциалов в момент времени  $t = 42$  мс, а также положения электродов, использованных для нахождения отведений. Наименования электродов и схема их расположения взяты из [18].

На рис. 6 приведены графики ЭКГ, построенные по результатам математического моделирования в ходе данной работы, а также соответствующие референтные графики, построенные группой в г. Фрайбурге. Рассмотрены следующие электрокардиографические отведения:

1) Einthoven I:  $\Phi_e(RA) - \Phi_e(LA)$ ,

2) Einthoven II:  $\Phi_e(RA) - \Phi_e(LL)$ ,

3) Einthoven III:  $\Phi_e(LA) - \Phi_e(LL)$ .

Полученные графики практически полностью совпадают с референтными.

На рис. 7 рассмотрена структура нормальной электрокардиограммы. При сравнении полученных графиков с данной схемой можно обнаружить у них отсутствие пика  $P$ , а также интервала  $P-Q$ . Это объясняется отсутствием в рассматриваемой модели сердца предсердий, распространение импульсов по которым отвечает за возникновение этих элементов нормальной электрокардиограммы. Остальные элементы нормальной электрокардиограммы (комплекс Q, R, S, сегмент  $S-T$ , пик T) явно представлены на полученных графиках, что тоже свидетельствует об их корректности.

6. Оценка времени работы предложенной алгоритмической цепочки. В качестве итога при-

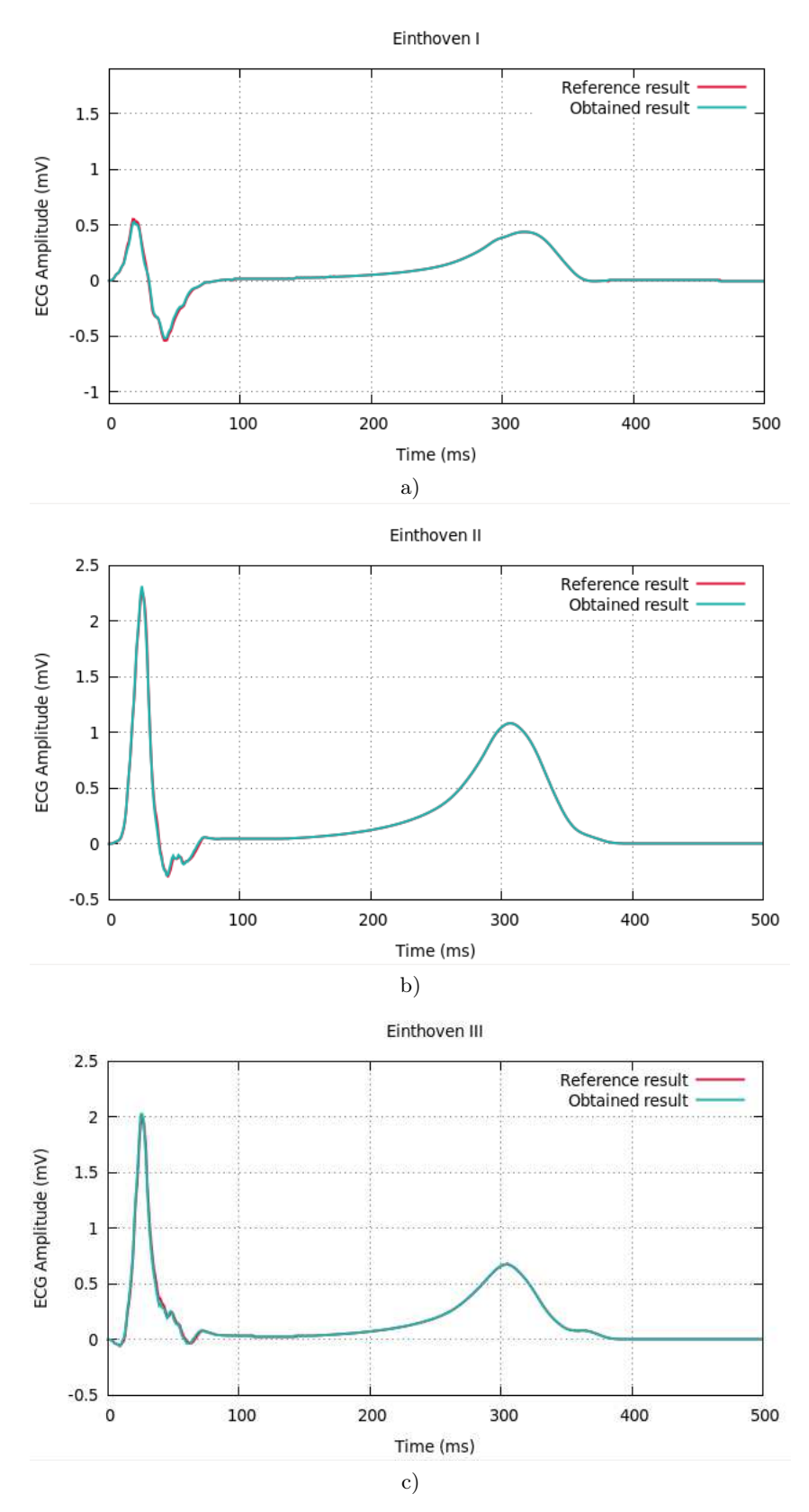

Рис. 6. Результаты моделирования распределения электрического потенциала на поверхности тела для 500 моментов времени в трех отведениях (а–c)

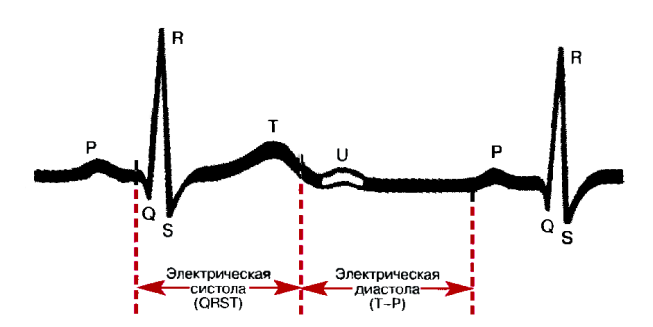

Рис. 7. Структура нормальной электрокардиограммы. Иллюстрация из [7]

ведем в табл. 6 время работы каждого из этапов алгоритмической цепочки для математического моделирования ЭКГ, а также время работы с ускорением в случае, если оно было реализовано. В каждом случае время работы зависит от объема входных данных, поэтому указан некоторый диапазон. Время решения прямой задачи ЭКГ проводится для сетки туловища, на которой проводился расчет.

Таблица 6

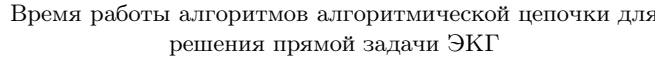

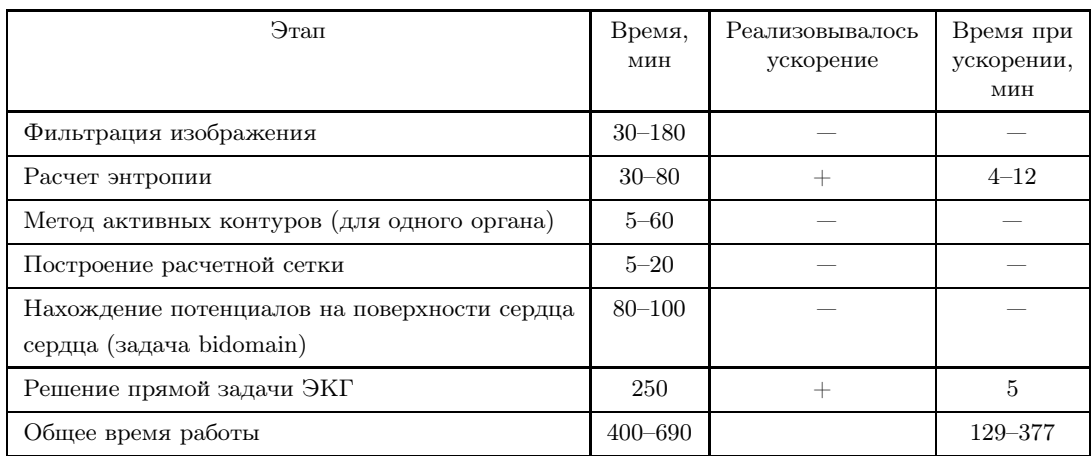

7. Заключение. В работе приведен набор алгоритмов для реализации прямого пациент-ориентированного моделирования ЭКГ. В алгоритмической цепочке используются как существующие открытые реализации необходимых алгоритмов, так и разработанные в ходе работы новые алгоритмы. Предложенный алгоритм сегментации органов с равномерной текстурой позволяет получать индивидуальные анатомические модели органов брюшной полости, используемые для персонифицированного моделирования. Реализовано ускорение алгоритма сегментации и алгоритма расчета электрических потенциалов на поверхности тела, что позволило значительно снизить общее время работы всей последовательности алгоритмов. Разработанная технология может применяться в медицинских приложениях.

Работа выполнена при поддержке Российского научного фонда (номер гранта 14-31-00024).

#### СПИСОК ЛИТЕРАТУРЫ

- 1. Rineau L., Yvinec M. A generic software design for Delaunay refinement meshing  $//$  Comp. Geom. Theory Appl. 2007. 38, N 1-2. 100-110.
- 2. Василевский Ю.В., Данилов А.А., Липников К.Н., Чигинов В.Н. Автоматизированные технологии построения неструктурированных расчетных сеток. М.: Физматлит, 2016.
- 3. CGAL  $4.11 3D$  Mesh Generation. https://doc.cgal.org/latest/Mesh 3/index.html.
- 4. Advanced Numerical Instruments 3D. https://sourceforge.net/projects/ani3d.
- 5. Sundnes J., Nielsen B.F., Mardal K.A., Cai X., Lines G.T., Tveito A. On the computational complexity of the bidomain and the monodomain models of electrophysiology  $//$  Annals of Biomedical Engineering. 2006. 34, N 7. 1088-1097.
- 6. Sachse F.B., Wolf M., Werner C., Meyer-Waarden K. Extension of anatomical models of the human body: threedimensional interpolation of muscle fiber orientation based on restrictions // Journal of Computing and Information Technology. 1998. 6, N 1. 95–101.
- 7. Струтынский А.В. Электрокардиограмма: анализ и интерпретация. М.: МЕДПресс-информ, 2012.
- 8. Gonzalez R.C., Woods R.E. Digital image processing. Upper Saddle River: Prentice-Hall, 2006.
- 9. Buades A., Coll B., Morel J.-M. A non-local algorithm for image denoising // Proc. 2005 IEEE Computer Society Conference on Computer Vision and Pattern Recognition (CVPR'05). Vol. 2. Washington, DC: IEEE Press, 2005. 60–65.
- 10.Buades A., Coll B., Morel J.-M. Non-local means denoising // Image Processing On Line. 2011. 1. 208–212. doi 10.5201/ipol.2011.bcm\_nlm
- 11.Amira for Life Sciences. 3D visualization and analysis software. https://www.fei.com/software/amira-3d-for-lifesciences.
- 12. gputools OpenCL accelerated volume processing in Python. https://github.com/maweigert/gputools.
- 13. Haralick R.M., Shanmugam K., Dinstein I. Textural features for image classification  $//$  IEEE Transactions on Systems, Man, and Cybernetics. 1973. SMC-3, N 6. 610–621.
- 14. $ITK-SNAP.$  2018. http://www.itksnap.org.
- 15.Convert3D Medical Image Processing Tool. https://sourceforge.net/projects/c3d.
- 16. Yushkevich P.A., Piven J., Hazlett H.C., et al. User-guided 3D active contour segmentation of anatomical structures: significantly improved efficiency and reliability // Neuroimage. 2006. 31, N 3. 1116–1128.
- 17.Danilov A., Pryamonosov R., Yurova A. Image segmentation for cardiovascular biomedical applications at different scales // Computation. 2016. 4, N 3. doi 10.3390/computation4030035.
- 18. Mason R.E., Likar I. A new system of multiple-lead exercise electrocardiography // American Heart Journal. 1966. 71, N 2. 196–205.
- 19. Keller D.U.J., Weber F.M., Seemann G., Dössel O. Ranking the influence of tissue conductivities on forwardcalculated ECGs // IEEE Trans. Biomed. Engineering. 2010. 57, N 7. 1568–1576.
- 20.Хофер М. Компьютерная томография. М.: Медицинская литература, 2008.
- 21. Zemzemi N., Bernabeu M.O., Saiz J., et al. Computational assessment of drug-induced effects on the electrocardiogram: from ion channel to body surface potentials // Br. J. Pharmacol. 2013. 168, N. 3. 718–733.
- 22. Weber F.M., Keller D.U.J., Bauer S., et al. Predicting tissue conductivity influences on body surface potentials an efficient approach based on principal component analysis // IEEE Trans. Biomed. Eng. 2011. 58, N. 2. 265–273.
- 23. Nielsen B.F., Lysaker M., Grøttum P. Computing ischemic regions in the heart with the bidomain model  $-$  first steps towards validation // IEEE Trans. Med. Imaging. 2013. 32, N 6. 1085–1096.

Поступила в редакцию 25.12.2017

### An Algorithmic Chain for the Forward Personalized ECG Simulation and the Evaluation of Its Working Time

A. S. Yurova $^{1,2}$ 

<sup>1</sup> I.M. Sechenov First Moscow State Medical University (Sechenov University); ulitsa Trubetskaya 8, Moscow, 119991, Russia; Junior Scientist, e-mail: alexandra.yurova@gmail.com

 $^2$ Institute of Numerical Mathematics, Russian Academy of Sciences; ulitsa Gubkina 8, Moscow, 119333, Russia; Junior Scientist, e-mail: alexandra.yurova@gmail.com

Received December 25, 2017

Abstract: An algorithmic chain for the forward ECG simulation using personalized anatomical patient models is proposed. The proposed algorithmic chain contains algorithms for segmentation of medical images, mesh generation and solving the forward ECG problem. The algorithms for segmentation and solving the forward ECG problem are accelerated. The working time of the algorithmic chain is evaluated.

Keywords: segmentation of medical images, personalized models, texture analysis, forward ECG simulation.

#### References

1. L. Rineau and M. Yvinec, "A Generic Software Design for Delaunay Refinement Meshing," Comp. Geom. Theory Appl. 38 (1–2), 100–110 (2007).

2. Yu. V. Vasilevskii, A. A. Danilov, K. N. Lipnikov, and V. N. Chugunov, Automatized Technologies for Constructing Unstructured Computational Grids (Fizmatlit, Moscow, 2016) [in Russian].

3. CGAL 4.11 — 3D Mesh Generation, User Manual. https://doc.cgal.org/latest/Mesh\_3/index.html. Cited February 13, 2018.

4. Advanced Numerical Instruments 3D. https://sourceforge.net/projects/ani3d. Cited February 13, 2018.

5. J. Sundnes, B. F. Nielsen, K. A. Mardal, et al., "On the Computational Complexity of the Bidomain and the Monodomain Models of Electrophysiology," Ann. Biomed. Eng. 34 (7), 1088–1097 (2006).

6. F. B. Sachse, M. Wolf, C. Werner, and K. Meyer-Waarden, "Extension of Anatomical Models of the Human Body: Three-Dimensional Interpolation of Muscle Fiber Orientation Based on Restrictions," J. Comput. Inf. Techn. 6 (1), 95–101 (1998).

7. A. V. Strutynsky, Electrocardiogram: Analysis and Interpretation (MEDPress-inform, Moscow, 2012) [in Russian].

8. R. C. Gonzalez and R. E. Woods, Digital Image Processing (Prentice-Hall, Upper Saddle River, 2006).

9. A. Buades, B. Coll, and J.-M. Morel, "A Non-Local Algorithm for Image Denoising," in Proc. 2005 IEEE Conf. on Computer Vision and Pattern Recognition, San Diego, USA, June 20–25, 2005 (IEEE Press, Washington, DC, 2005), Vol. 2, pp. 60–65.

10. A. Buades, B. Coll, and J.-M. Morel, "Non-Local Means Denoising," Image Processing On Line 1, 208–212 (2011). doi 10.5201/ipol.2011.bcm\_nlm

11. Amira for Life Sciences. 3D Visualization and Analysis Software. https://www.fei.com/software/amira-3d-for-life-sciences/. Cited February 13, 2018.

12. gputools — OpenCL Accelerated Volume Processing in Python. https://github.com/maweigert/gputools. Cited February 13, 2018.

13. R. M. Haralick, K. Shanmugam, and I. Dinstein, "Textural Features for Image Classification," IEEE Trans. Syst. Man Cybern. SMC-3 (6), 610–621 (1973).

14. ITK-SNAP. http://www.itksnap.org. Cited February 13, 2018.

15. Convert3D Medical Image Processing Tool. https://sourceforge.net/projects/c3d. Cited February 13, 2018.

16. P. A. Yushkevich, J. Piven, H. C. Hazlett, et al., "User-Guided 3D Active Contour Segmentation of Anatomical Structures: Significantly Improved Efficiency and Reliability," Neuroimage 31 (3), 1116–1128 (2006).

17. A. Danilov, R. Pryamonosov, and A. Yurova, "Image Segmentation for Cardiovascular Biomedical Applications at Different Scales," Computation 4 (3) (2016). doi 10.3390/computation4030035

18. R. E. Mason and I. Likar, "A New System of Multiple-Lead Exercise Electrocardiography," Am. Heart J. 71 (2), 196–205 (1966).

19. D. U. J. Keller, F. M. Weber, G. Seemann, and O. Dössel, "Ranking the Influence of Tissue Conductivities" on Forward-Calculated ECGs," IEEE Trans. Biomed. Eng. 57 (7), 1568–1576 (2010).

20. M. Hofer, CT Teaching Manual (Georg Thieme Verlag, Stuttgart, 2007; Meditsinskaya Literatura, Moscow, 2008).

21. N. Zemzemi, M. O. Bernabeu, J. Saiz, et al., "Computational Assessment of Drug-Induced Effects on the Electrocardiogram: from Ion Channel to Body Surface Potentials," Br. J. Pharmacol. 168 (3), 718–733 (2013).

22. F. M. Weber, D. U. J. Keller, S. Bauer, et al., "Predicting Tissue Conductivity Influences on Body Surface Potentials — An Efficient Approach Based on Principal Component Analysis," IEEE Trans. Biomed. Eng. 58 (2), 265–273 (2011).

23. B. F. Nielsen, M. Lysaker, and P. Grøttum, "Computing Ischemic Regions in the Heart with the Bidomain Model — First Steps Towards Validation," IEEE Trans. Med. Imaging 32 (6), 1085–1096 (2013).